## 위험성평가 사업주 교육 신청 방법 안내

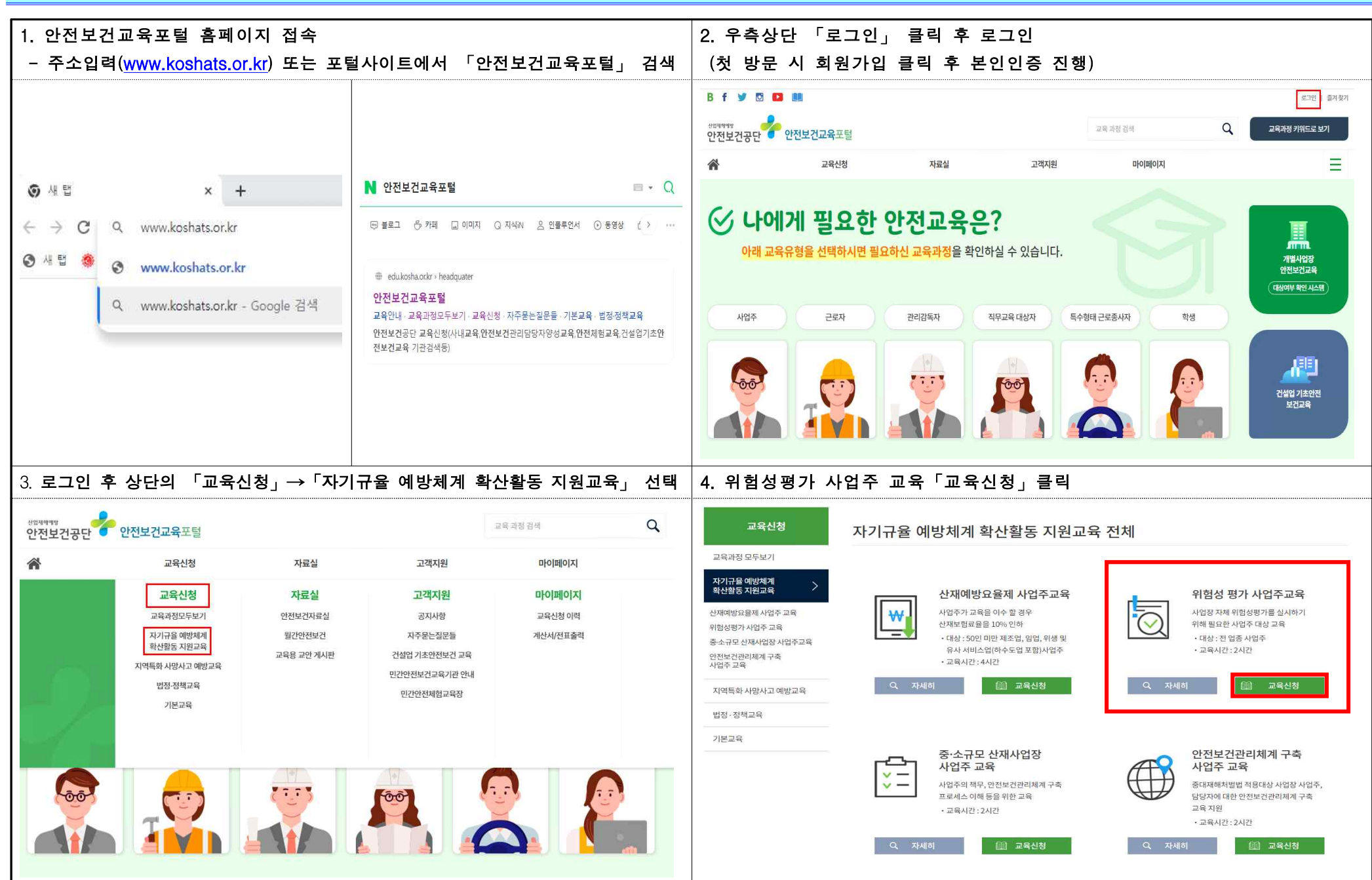

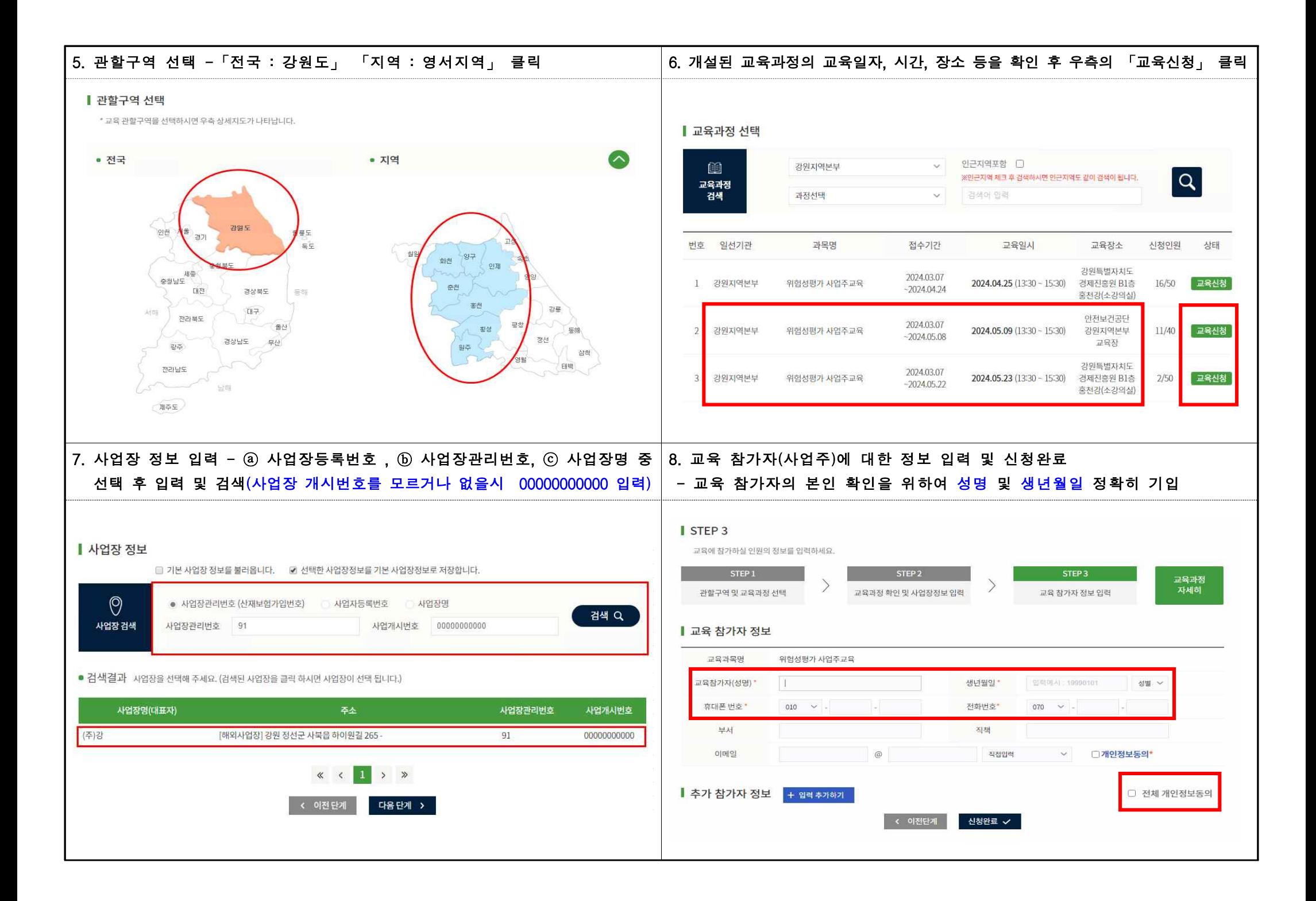